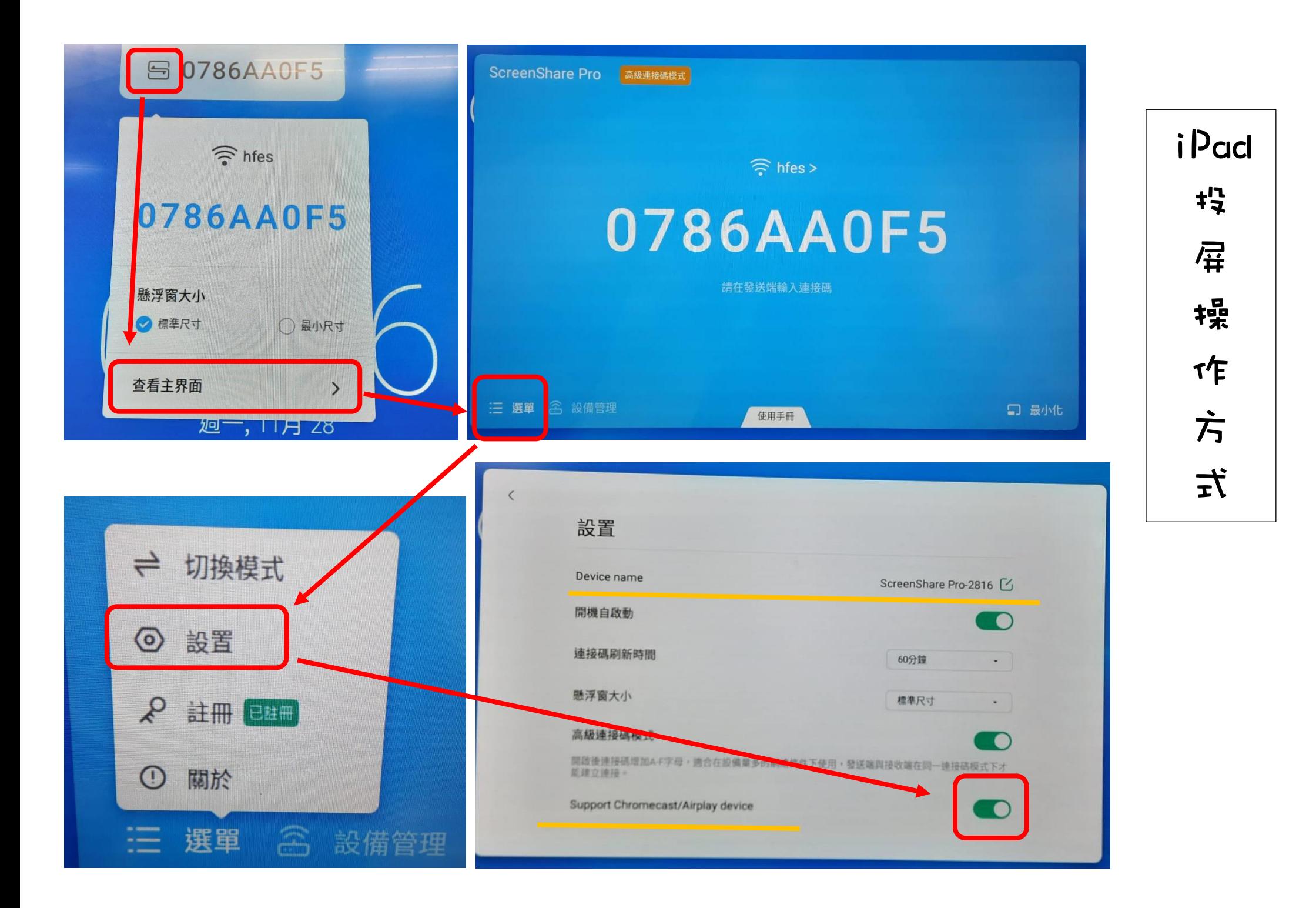

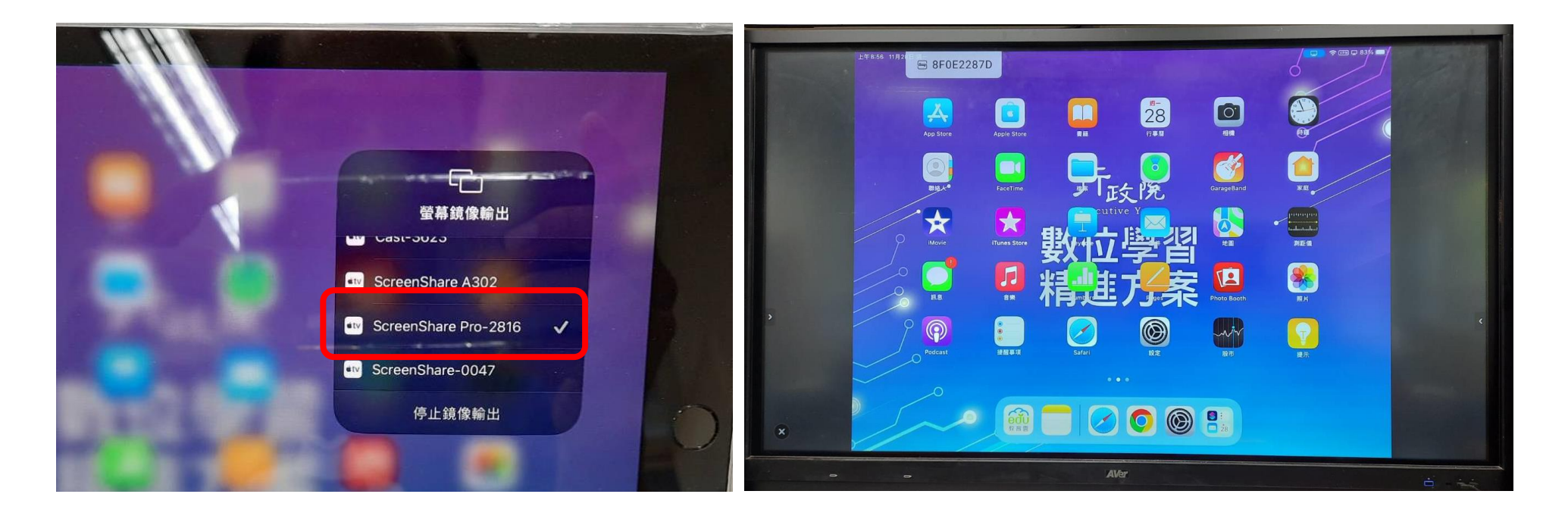

如果在 Windows 沒看到投屏代碼,將大屏切換到 Android 系統。

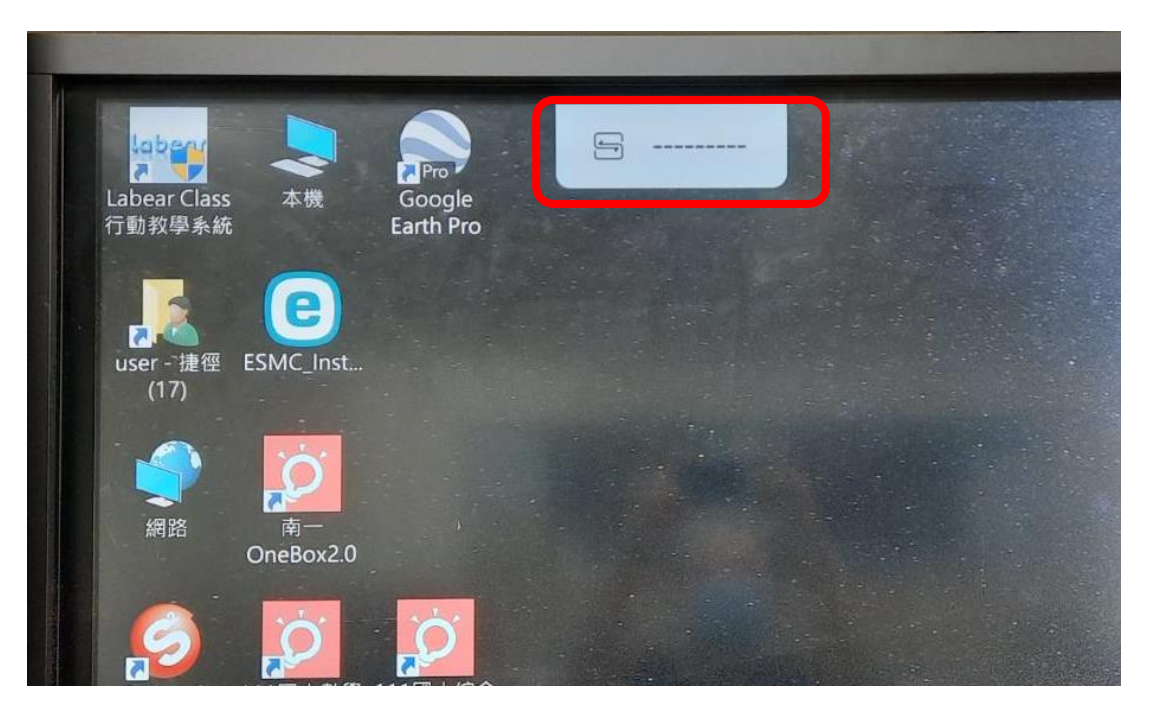